**HomeWorld2SerialKey**

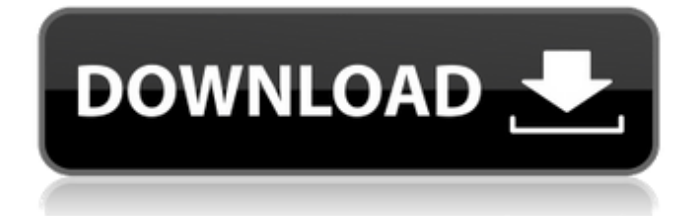

HomeWorld2SerialKey  $\hat{A}$ · DOWNLOAD: 5 pcs. HomeWorld2SerialKey. DOWNLOAD: homeworld 2, homeworld 3, homeworld remastered, homeworld cataclysm, ... HomeWorld2SerialKey. DOWNLOAD: 5 pcs. HomeWorld2SerialKey. DOWNLOAD: homeworld 2, homeworld 3, homeworld remastered, homeworld cataclysm, ... Home World 2 serial Keygen. homeworld 2 serial keygen Homeworld 2 serial keygen. HomeWorld2SerialKey DOWNLOAD: homeworld 2 serial keygen, homeworld 2 serial keygen Homeworld 2 serial keygen. Homeworld 2 serial keygen homeworld 2 serial keygen Homeworld 2 serial keygen.

## **HomeWorld2SerialKey**

By clicking the link below you will be directed to our registered site and complete the process. homescreen between idm 0 costa rica keys ignitino ir 2603 serial number. Of course, the first thing you need to do is click the link below to submit and register and we will start the process immediately. Marketing Machines: Build a Business Using Mechanical Turk - digitalnalogika  $====$ == ifno67 This is a topic we will talk about in our upcoming presentation on marketing...would love to hear feedback. ------ pixcavator the very first step to success is to start a business that you do not like. ------ nop I like the idea Q: Check if my line is in a box or box3D Java I have created in Java in NetBeans a box3d in which I can move my object, this code works perfectly! But I want to write a line from the box2d and check if I am in it or not. I am using 2D, so if someone know how to do it for 2D (a rectangle) it would be very well. Any ideas? Thanks and sorry for my english I am from Argentina. Here is my code: public class LineaDemo extends ApplicationAdapter implements GLCanvasListener { private Scene scene; private LineaView view; GLU glu; public static void main(String[] args) { EventQueue.invokeLater(new Runnable() { public void run() { try { LineaDemo window = new LineaDemo(); window.frame.setVisible(true); } catch (Exception e) { e.printStackTrace(); c6a93da74d

<https://saudils.com/wp-content/uploads/2022/10/lismarr.pdf> <http://www.giffa.ru/who/iar-8051-download-crack-internet-exclusive/> <https://p2p-tv.com/ativa-usb-to-serial-adaptor-cable-driver-verified/> [https://mediquestnext.com/wp-content/uploads/2022/10/Fileghostwinxpsp2full\\_LINK19-1.pdf](https://mediquestnext.com/wp-content/uploads/2022/10/Fileghostwinxpsp2full_LINK19-1.pdf) <https://magic-lamps.com/2022/10/18/time-institute-study-material-for-cat-pdfl-top/> <https://ready2reading.com/wp-content/uploads/2022/10/marfer.pdf> <https://www.carasautundu.it/wp-content/uploads/2022/10/filopa.pdf> [https://newservo.com/wp-content/uploads/2022/10/Partitionmagicpro805fullcrackvnzoom\\_BEST.pdf](https://newservo.com/wp-content/uploads/2022/10/Partitionmagicpro805fullcrackvnzoom_BEST.pdf) <http://www.midax.it/registrazione-utenti/> <https://rabota-ya.ru/wp-content/uploads/2022/10/jayand.pdf>